<< Python >>>>>>

 $<<$  Python  $>>$ 

- 13 ISBN 9787115178503
- 10 ISBN 711517850X

出版时间:2008-06

[ ]Wesley J. Chun

页数:654

译者:CPUG

extended by PDF and the PDF

http://www.tushu007.com

, tushu007.com

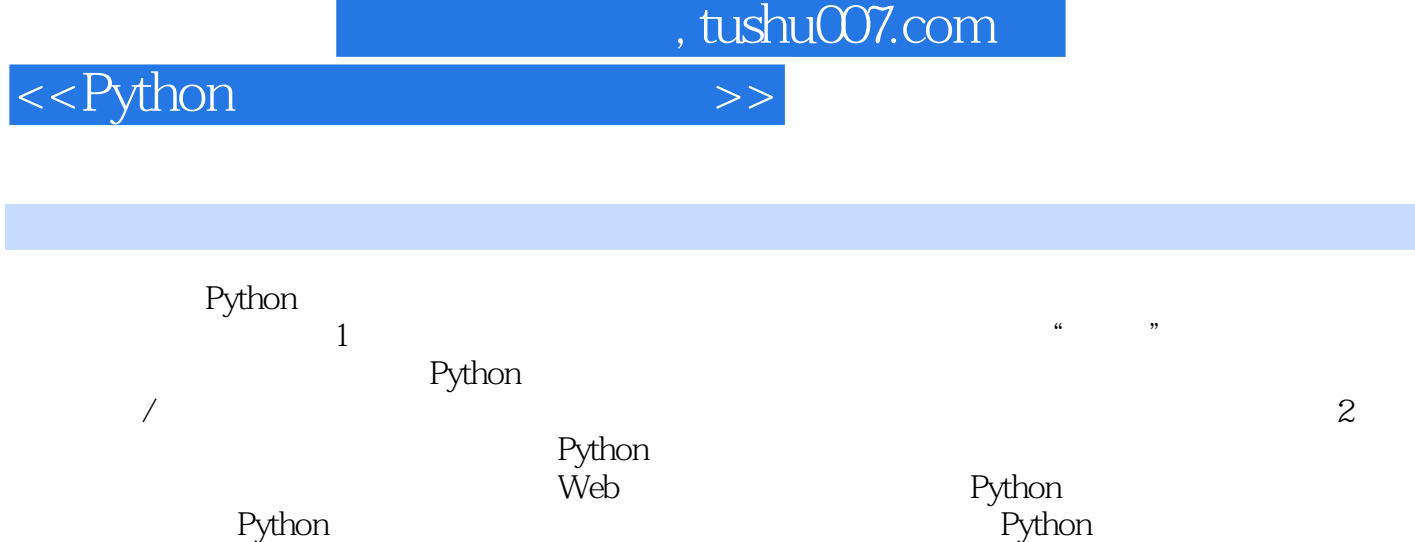

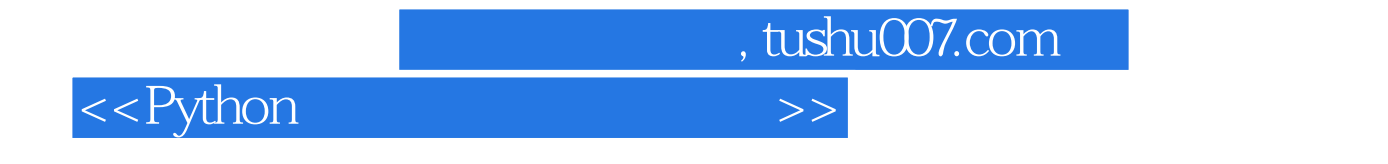

( ) (Wesley J.Chun)

<<Python

, tushu007.com

1 Python 1 Python 1.1 Python 1.2  $1.3$   $1.31$   $1.32$   $1.33$   $1.34$  $1.35$   $1.36$   $1.37$   $1.38$  $1.39$   $1.310$   $1.311$   $1.312$ 1.4 Python 1.5 Python 1.5.1  $1.52$   $1.53$   $1.54$ the Python 1.7 Python Python  $1.8$   $1.9$   $2$   $2.1$  print  $\degree$  Hello World!"  $22$  raw\_input  $23$   $24$  $2.5$   $2.6$   $2.7$   $2.8$   $2.9$  2.10 代码块及缩进对齐 2.11 if语句 2.12 while循环 2.13 for循环和range()内  $2.14$   $2.15$   $2.16$   $2.16$  $2.17$   $2.17.1$   $2.17.2$   $2.17.3$  $2.18$   $2.19$   $2.191$   $2.192$  $2.20$   $2.21$   $3$  Python  $31$   $31.1$   $4$   $31.2$   $31.3$  $\therefore$  31.4 31.5  $\therefore$  $31.6$   $32$   $321$   $322$   $323$ 324 " 33 331 Python  $332$   $333$   $334$   $34$  $34.1$   $34.2$   $35$  $351$   $352$   $353$   $354$ 3.5.5 3.6 Python 3.7 3.8 3.8 4 Python 4.1 Python 4.2 4.3 4.3 4.3 4.3 4.3 4.3 4.3 4.3 4.2 4.3 4.3 4.2 4.3 4.2 4.2 4.3 4.2 4.3 4.4 4.3.1 类型对象和type类型对象 4.3.2 None--Python的Null对象 4.4 内部类型  $4.4.1$   $4.4.2$   $4.4.3$   $4.4.4$ 4.4.5 4.4.6 XRange 4.5 4.5 4.5 4.5 4.5.1 4.4.6  $\lambda$ Range 4.5.1 4.5.1 4.5.1 4.5.1 4.5.1 4.5.1 4.5.1 4.5.1 4.5.1 4.5.1 4.5.1 4.5.1 4.5.1 4.5.1 4.5.1 4.5.1 4.5.1 4.5.1 4.5.1 4.5.1 4.5.1 4.5.1 4.5.1 4.5.1 4.5.1 4.5.1 4.5.1 4.5  $452$  4.53 4.6  $461$  type  $462$  cmp $463$  strategies  $\sim$ 4.6.4 type isinstance 4.6.5 Python 4.7  $\,$  $48$  4.81  $482$  4.83 访问模型 4.9 不支持的类型 4.10 练习 第5章 数字 5.1 数字简介  $51.1$   $51.2$   $51.3$  $52$   $521$   $522$   $523$  $524$   $53$   $54$   $55$  $551$  5.52 553  $5.5.4$  \*  $5.6$   $5.61$  $562$   $563$   $57$  $\frac{1}{2}$   $\frac{1}{2}$   $\frac{57.2}{38}$   $\frac{58}{59}$   $\frac{59}{6}$  $61$  6.1.1 6.1.2  $61.3$  BIF  $62$   $63$   $631$  $632$  [] [:]  $64$  $64.1$   $64.2$   $\vdots$   $64.3$  $r/R$  6.4.4 Unicode  $u/U$  6.5 6.5.1 6.5.1  $652$  65.3 66

<<Python >>

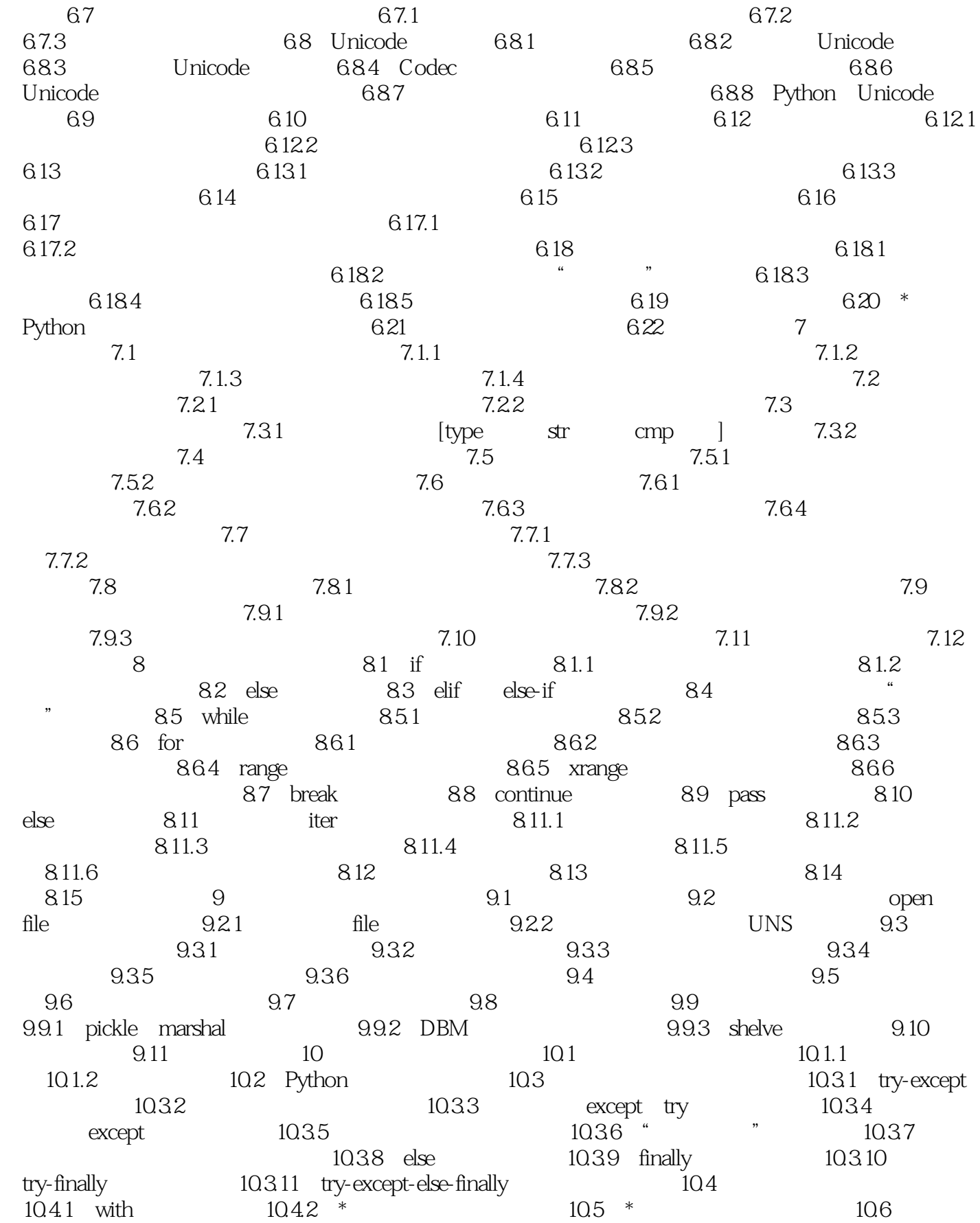

<<Python >>

, tushu007.com

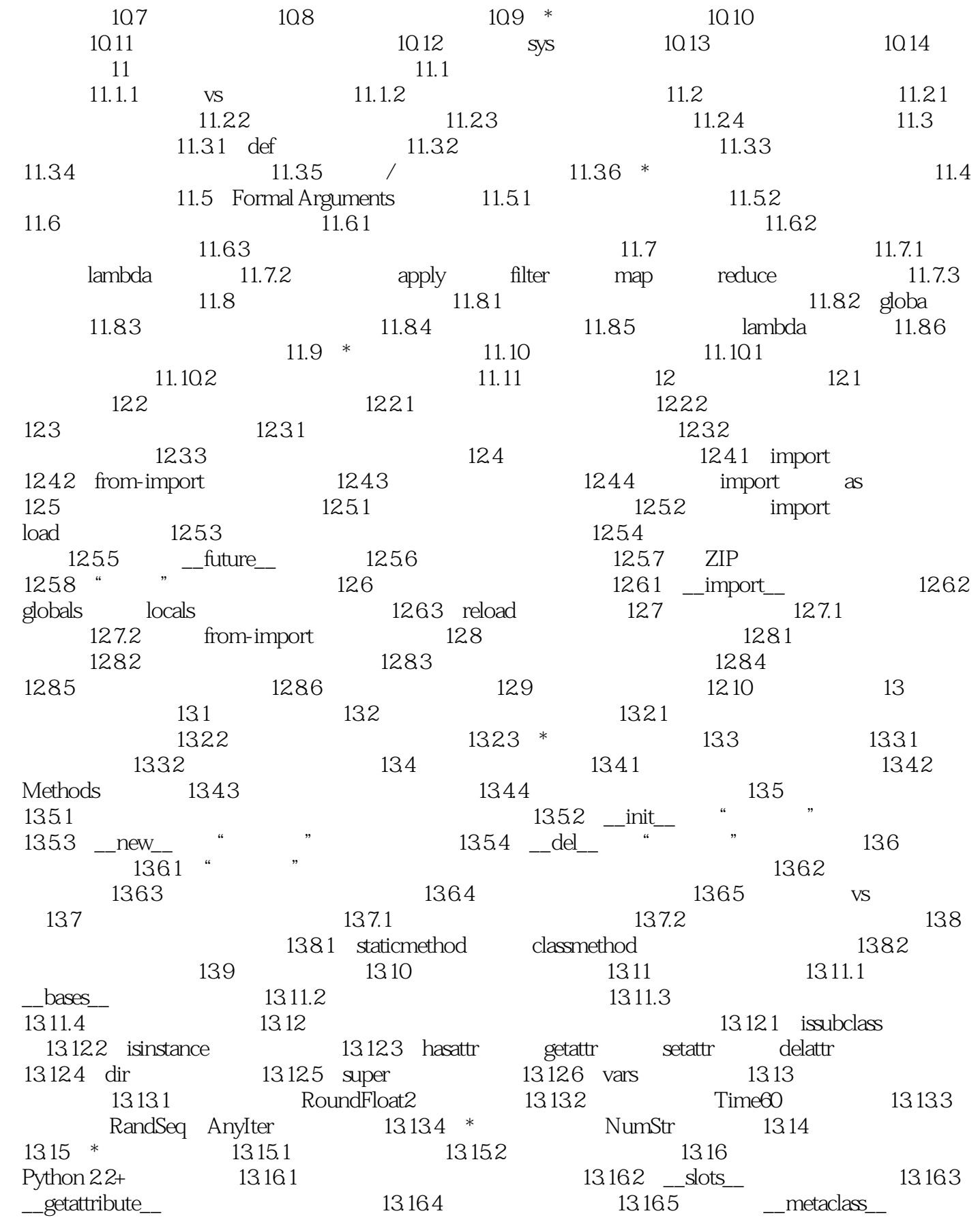

# <<Python >>>>>>

13.17 13.18 14 14.1 14.1.1 14.1.2 14.1.3 14.1.4 14.2 14.1.4 14.3 14.3.1 callable 14.3.2 compile 14.3.3 eval() 14.3.4 exec 14.3.5 input() 14.3.6 使用Python Python 14.4 Python 14.4 h 14.4.2 execfile 14.4.3 14.5 Python  $14.51$  os.system  $14.52$  os.popen $14.53$  os.fork  $0.08$ exec $^*$  $\alpha$ s.wait $^*$  14.5.4  $\alpha$ s.spawn $^*$  14.5.5 subprocess 14.5.6 14.5.6 数 14.6 受限执行 14.7 结束执行 14.7.1 sys.exit() and SystemExit 14.7.2 sys.exitfunc() 14.7.3 os.\_exit() 函数 14.7.4 os.kill() Function 14.8 14.9 14.9 14.10 2 15  $151$  /  $152$   $152$  $\sim$  15.2.2  $\sim$  15.2.3  $\wedge$  /S /\b /\B  $\qquad \qquad$  15.2.4  $\qquad \qquad$  []  $15.25$   $\wedge$   $15.26$   $*$   $+$  ? {}  $\frac{1527}{1527}$  15.2.8 15.3 Python 15.3.1 re 15.3.2 extended 15.3.2 用compile()编译正则表达式 15.3.3 匹配对象和group()、groups()方法 15.3.4  $\text{match}$  15.3.5 search( $\text{mean}$ )  $1536$  and  $1537$  and  $1538$  $[$ ] 15.39 15.3.10  $15.311$  findall  $15.312$ 用sub()(和subn())进行搜索和替换 15.3.13 用split()分割(分隔模式) 15.4  $15.4.1$   $15.4.2$  "  $15.5$  16  $161$  16.1.1 /  $16.1.2$  /  $16.2$   $16.2$ 16.2.2 to the set of the set of the 16.2.3 to the 16.2.3 and 16.2.3  $\frac{163 \text{ Python}}{2 \text{ Python}}$ 16.3.1 socket() 16.3.2 5 16.3.2 5 16.3.2 16.3.2 16.3.2 16.3.2 16.3.2 16.3.2 1 16.3.3 TCP 16.34 TCP 16.3.5 TCP 16.3.6 UDP 16.3.7 UDP 16.3.8 UDP 16.3.9 Socket 16.4 \*SocketServer 16.4.1 SocketServerTCP 16.4.2 SocketServerTCP 16.4.3 TCP 16.5 Twisted 16.5 16.5.1 Twisted Reactor TCP 16.5.2 Twisted Reactor TCP 16.5.3 TCP 16.6 16.7 17 17.1  $17.2$   $17.2.1$   $17.2.2$ FTP 17.2.3 Python FTP 17.2.4 ftplib.FTP 17.2.5 FTP 17.2.6 FTP 17.2.7 FTP 17.3 17.3.1 Usenet与新闻组 17.3.2 网络新闻传输协议(NNTP) 17.3.3 Python NNTP 17.34 nntplib.NNTP 17.35 NNTP 17.36 NNTP 17.37 NNTP 17.4 17.4 17.4 1 17.4.2 17.4.3 Python SMTP 17.4.4 smtplib.SMTP 17.4.5 SMTP 17.4.6 SMTP 17.4.7 接收电子邮件 17.4.8 POP和IMAP 17.4.9 Python和POP3 17.4.10 POP3 17.4.11 poplib.POP3 17.4.12 SMTP POP3  $17.5$  17.5.1  $17.52$  17.6 18 18.1 / 18.2 18.2.1

<<Python

## 18.2.2 18.3 Python 18.3 1 (GIL) 18.3.2 18.3.3 Python 18.3.4 2 18.3.5 Python threading 18.4 thread 18.5 threading 18.5.1 Thread 18.5.2 18.5.2 18.5.3 threading 1854 - Queue 186 187 19 19.1 19.1.1 Tcl Tk Tkinter 19.1.2 安装和使用Tkinter 533 19.1.3 客户端/服务器架构 534 19.2 Tkinter与Python编 534 19.2.1 Tkinter Tk 19.2.2 GUI 19.2.3 Tkinter.Tk 19.2.4 Tk 19.2.4 Tk 19.32 19.3.3 19.3.4 19.3.2 19.3.4 19.35 19.3.6 Tkinter 19.4 GUI 19.4.1 Tk Interface eXtensions (Tix) 19.4.2 Python MegaWidgets (PMW) 19.4.3 wxWidgets wxPython 19.4.4 GTK+ PyGTK 19.5 GUI 19.6 练习 第20章 Web编程 20.1 介绍 20.1.1 Web应用:客户端/服务器计算 20.1.2 因特网 20.2 使用Python进行Web应用:创建一个简单的Web客户端 20.2.1 20.2.2 urlparse 20.2.3 urllib 20.2.4 urllib2 20.3 Web 20.4 CGI: Web 20.4.1 CGI介绍 20.4.2 CGI应用程序 20.4.3 cgi模块 20.5 建立CGI应用程序  $20.51$  Web  $20.52$   $20.53$ 20.5.4 20.5.5 Web 20.6 CGI Unicode 码 20.7 高级CGI 20.7.1 Mulitipart表单提交和文件的上传 20.7.2 多值字段 20.7.3 cookie 20.7.4 使用高级CGI 20.8 Web(HTTP)服务器 20.9 相  $20.10$  21  $21.1$   $21.1$   $21.1$  21.1.2 基本的数据库操作和SQL语言 21.1.3 数据库和Python 21.2 Python数据库应  $DB-API$  21.2.1 21.2.2 21.2.3  $21.24$   $21.25$   $21.26$ Python: 21.2.7 21.3 - ORM ) 21.3.1 考虑对象,而不是SQL 21.3.2 Python和ORM 21.3.3 雇员数据库 21.34 21.4 21.5 22 Python 623  $22.1$  /  $22.1.1$   $22.1.2$  Python  $22.2$ Python  $22.2.1$   $22.2.2$  $22.23$   $22.24$   $22.25$   $22.26$  $GIL$  22.3 22.4 23 231 Web 23.2 Win32 COM Office 23.2.1 COM 23.2.2 Excel 23.2.3 Word 1 Python 23.2.4 PowerPoint 23.2.5 软Outlook 23.2.6 中等规模的例子 23.3 用Jython写Python和Java的程序 23.3.1 Jython 23.3.2 Swing GUI Java Python! 23.4 23.2.4 23.2.4 23.2.4 23.2.4 23.2.4 23.2.4 软PowerPoint 23.2.5 微软Outlook 23.2.6 中等规模的例子 23.3 用Jython Python Java 23.3.1 Jython 23.3.2 Swing GUI Java Python!  $234$

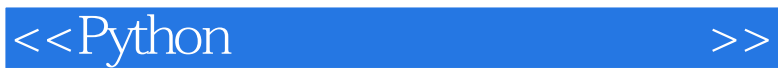

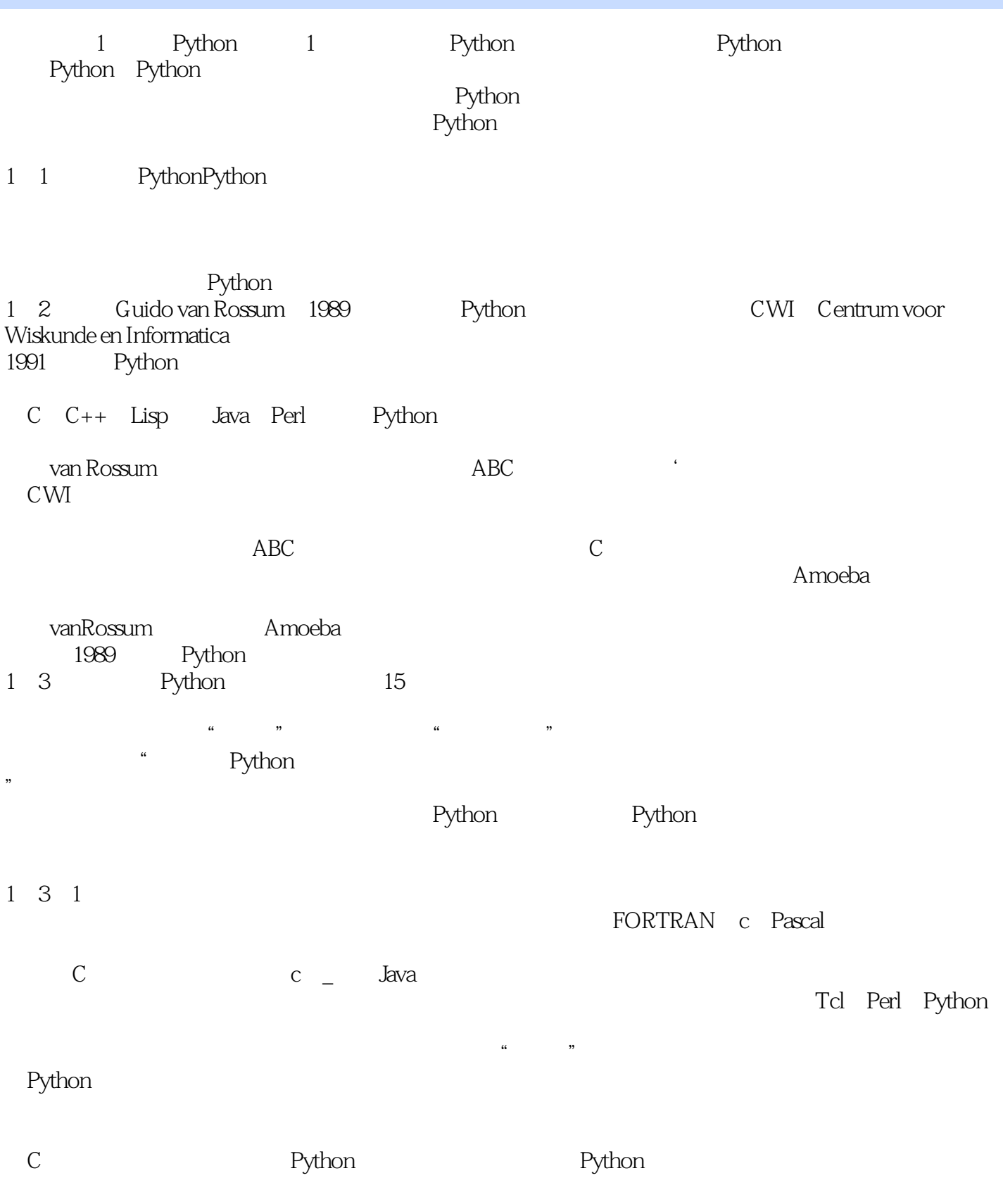

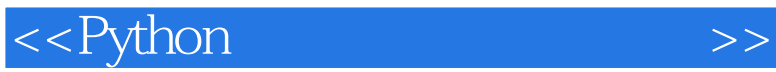

*Page 10*

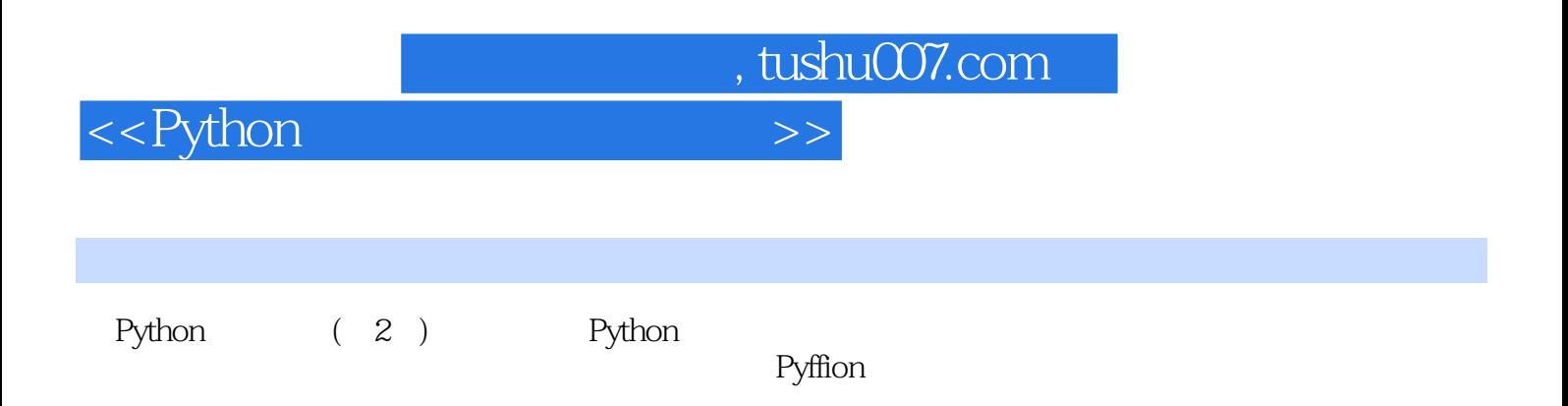

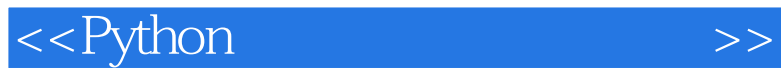

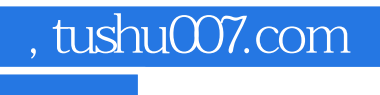

本站所提供下载的PDF图书仅提供预览和简介,请支持正版图书。

更多资源请访问:http://www.tushu007.com